# **Univerzitetni programerski maraton**

### **FINALE 2022 – rešitve nalog**

**Tomaž Hočevar**

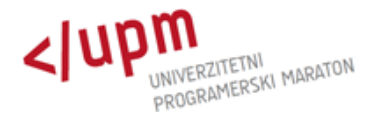

### **Kriptozoologija**

Poišči Bigfoot-ovo pot in preštej iztrebke na njej

- najdi eno točko na poti … +
- poišči preostanek poti
	- povezana komponenta
	- sledi poti v največ 2 od 4 smeri
- pazi:
	- Python ima recursion limit 1000

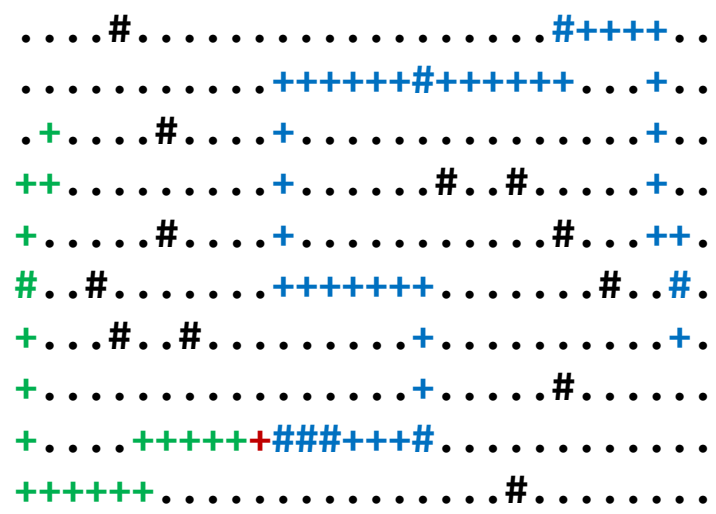

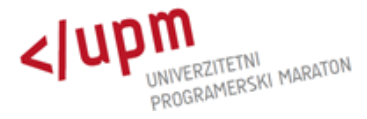

### **Kriptozoologija**

```
from itertools import product
n,m = map(int, input().split())g = \lceilinput() for i in range(n)]
dirs = [(0,1), (0,-1), (1,0), (-1,0)]def on(i, j):
    return 0<=i<n and 0<=j<m
def track(pi, pj, i, j):
    k = 0while True:
        if g[i][j] == '#': k+=1
        found = False
        for di, dj in dirs:
            ni, nj = i+di, j+dj
            if on(ni,nj) and (ni,nj)!=(pi,pj) and g[ni][nj]!='.':
                found = Truebreak
        if not found: break
        else: i, j, pi, pi = ni, nj, i, jreturn k
                                                 for i, j in product(range(n), range(m)):
                                                     if g[i][j]=='+': break
                                                 k = 0for di,dj in dirs:
                                                     ni, nj = i+di, j+dj
                                                     if on(ni, nj) and g[ni][nj]!='.':
                                                         k += track(i, j, ni, nj)print(k)
```
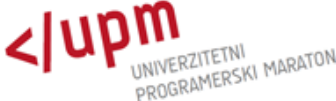

Razvrsti besede v vrstice in izračunaj širino presledka, ki vodi do obojestranske poravnave.

- pretvori tabelo širin znakov v primerno obliko
- implementiraj opisan postopek z najmanjšim presledkom (4 pt)
	- ali gre nova beseda še v vrstico?
	- širina vrstice, število besed, zadnja beseda
	- širina vrstica + (presledek) + beseda <= širina lista
- ostanek prostora v vsaki vrstici razdeli med presledke
	- posebni primeri: ena beseda, zadnja vrstica (presledek max 6 pt)
- pazi
	- natančnost!

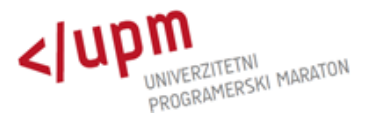

### **Obojestranska poravnava**

```
words = \lceil \rceilfor row in sys.stdin:
    words += row.strip().split()
i = 0width = 17/0.0352777778 - 1e-4
line, num, last = 0, 0, None
output = []for word in words:
    gap = (0 if num==0 else 4)length = sum(widths[c] for c in word) + (len(word)-1)*1if line + gap + length > width:
        output.append((last, "/" if num == 1 else (4 + (width - line) / (num - 1))))
        line, num = length, 1else:
        line, num = line + gap + length, num + 1last = wordoutput.append((last, "/" if num == 1 else min(6, (4 + (width - line) / (num - 1)))))
```
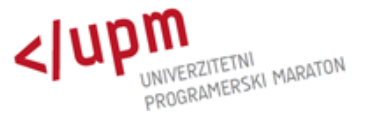

### **Plus, minus, krat, deljeno**

Poišči izraz, ki ga sestaviš iz podanih števil in operatorjev, katerega vrednost se čim bolj približa ciljnemu številu.

- majhen nabor števil in operatorjev
	- 6! permutacij števil, 4<sup>5</sup>operatorjev ... < 10<sup>6</sup>kombinacij
	- brute-force, izbor jezika: Python?

$$
\begin{array}{ccccccccc}\n5 & 6 & 13 & 7 & 2 & 5 \\
& * & + & - & * & / & \n\end{array}
$$

- izračun vrednosti izraza
	- strnjene dele izraza sestavljenih iz operacij + in zamenjamo z izračunanimi vrednostmi
	- izračunamo rezultat operacij \* in /
	- pozor: deljenje z 0

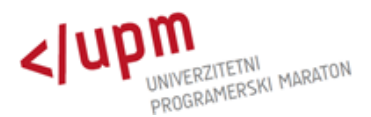

# **Šopek marjetic**

Izračunaj GCD spreminjajoče se množice števil S.

```
2^3 3^1 7^2 2^4 3^5 5^2 2^3 3^2 5^2 2^2 3^2 5^1 -> 2^2 3^1
```
- a) praštevilska faktorizacija
	- faktorizacija števil, GCD … min stopnja po skupnih prafaktorjih
	- omejeno število različnih prafaktorjev (< 10 n)
	- majhne stopnje prafaktorjev (<= 23)
	- a[p][d] … količina števil s praštevilom p stopnje vsaj d
	- GCD ... praštevila p:  $a[p][1] = |S|$
	- b[u] … seznam prašt. p, ki se pojavijo pri natanko u številih (a[p][1] = u)
	- spremembe: obdelamo vsak prafaktor spremenjenega števila

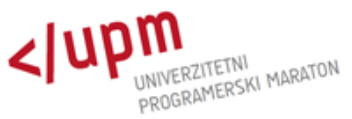

# **Šopek marjetic**

#### 14, 35, 14 | 12, 18, 9 | 1, 21, 7 | 60, 10

- b) korenska dekompozicija
	- seznam števil razdeljen na skupine velikost 400 (√n)
	- GCD posamezne skupine, GCD skupin
	- dodajanje: dodaš število v zadnjo prosto skupino
	- brisanje: poiščeš element in ga zamenjaš z zadnjim v seznamu
	- vsakič popraviš GCD max 2 prizadetih skupin
- c) drevesna struktura

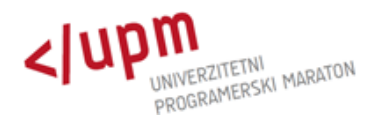

# **Šopek marjetic**

```
scanf("%s %d",s,&x);
if (s[0]=-'+') {
          int i=a.size(), j=i/K;pos[x].PB(i);
          a.PB(x);b[j] = \gcd(b[j],x);} else {
         int i = pos[x].back(), j = i/K;pos[x].pop back();
         a[i]=0;b[i]=0;for (int i=j*K;i<(j+1)*K && i<a.size();i++) {
                   b[j]=gcd(b[j],a[i]);
          }
}
int g=0;
for (int j=0; j*K(a.size(); j++) {
         g = gcd(g, b[i]);
}
if (g==0) g=1;
printf("%d\n",g);
```

```
#define N 100000
#define K 400
int b[N/K+1];
```
vector<int> a; map<int,vector<int>> pos;

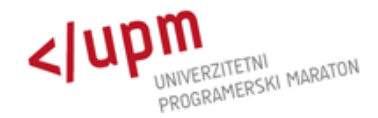

### **Poravnava nizov**

Optimalno poravnaj tri nize z vrivanjem zvezdic.

- dinamično programiranje
	- f(i, j, k) = optimalna poravnava predpon s<sub>1</sub>[:i], s<sub>2</sub>[:j], s<sub>3</sub>[:k]
		- rezultat = par (vrednost, dolžina)
	- obravnava 7 podmnožic črk v zadnjem stolpcu
	- rekonstrukcija (shranimo optimalno podmnožico)
	- $n = 2$  ...  $s_3 = s_2$ , f / 2
- pozor
	- minimiziranje dolžine ne minimizira ocene
	- izbira črke za stolpec in požrešno dodeljevanje vseh črk stolpcu ni pravilno

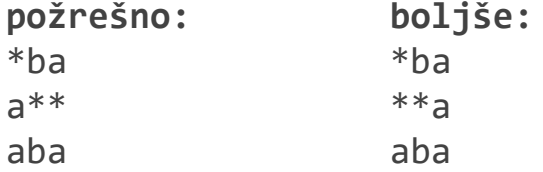

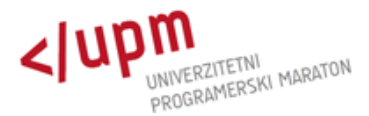

### **Rubikova kocka**

Koliko ponovitev podanih zasukov vrne Rubikovo kocko v prvotno stanje?

- zaporedje zasukov = permutacija 54 kvadratkov (ploskev)
- izračun nove lokacije vsakega kvadratka
	- koordinatno izhodišče v centru kocke
	- zaporedne rotacije centra kvadratka
- število ponovitev?
	- red permutacije = LCM dolžin ciklov permutacije
	- $-$  največ 1260<sup>1</sup> ... lahko enostavno ponavljamo

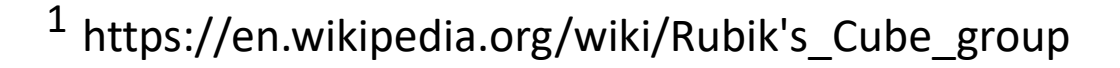

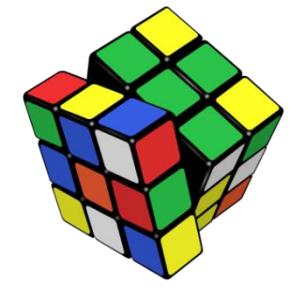

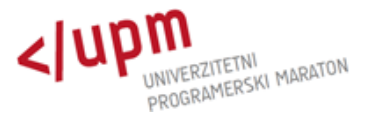

### **Ograde**

Za vsak večkotnik preštej točke, ki se nahajajo v njem.

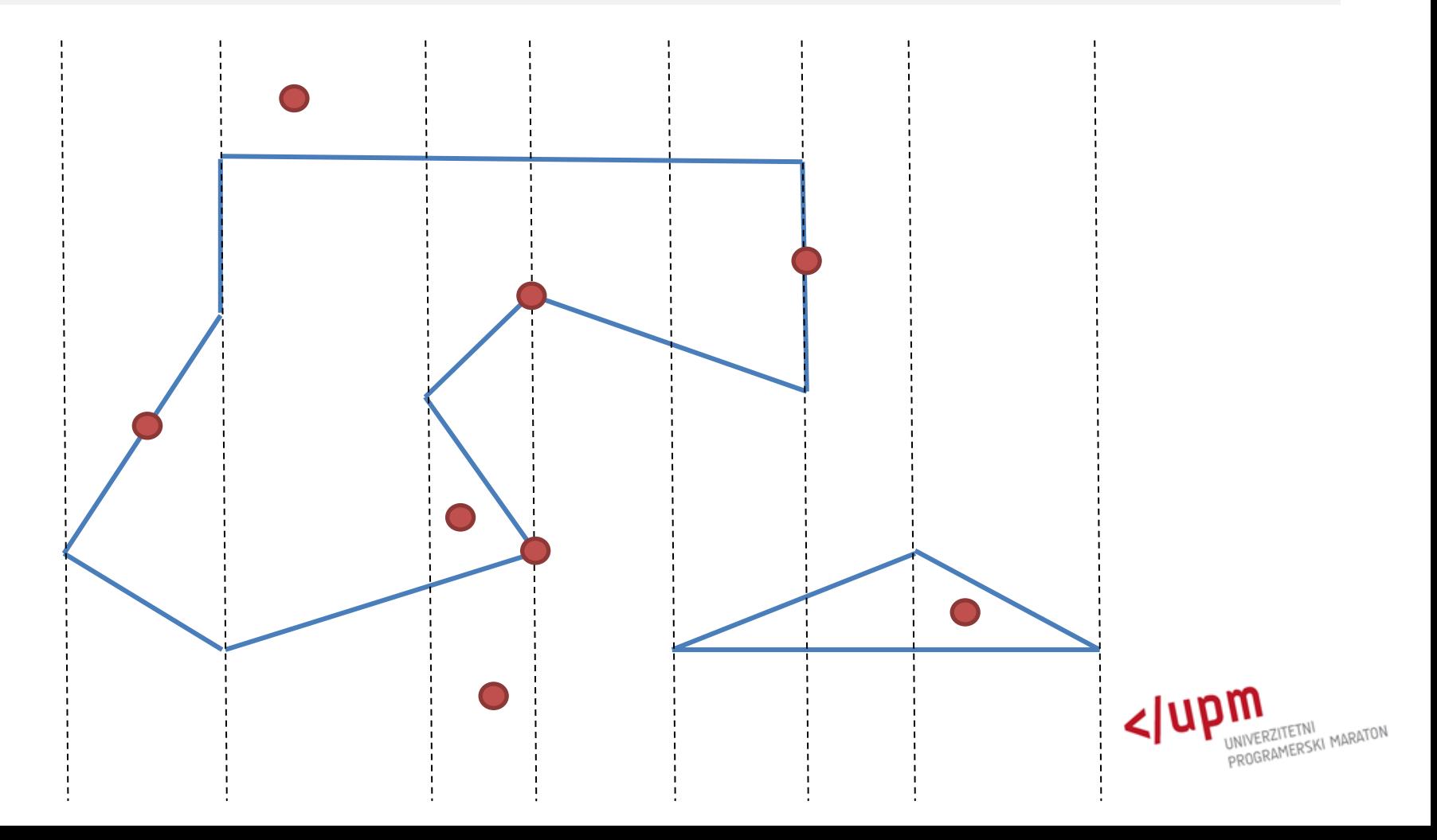

# **Ograde**

- kvadratna rešitev je prepočasna
- prelet ravnine s premico (sweep line)
- večkotnik -> seznam orientiranih daljic (od leve proti desni)
- aktivne daljice hranimo urejene po y
	- primerjava po y na bolj desnem levem robu daljic
	- liho/sodo št. daljic and točko?
	- drevesna struktura
- pazi:
	- vertikalne daljice (urejen seznam za vsak x)
	- točke na stranicah
	- točke v oglišči (množica oglišč)

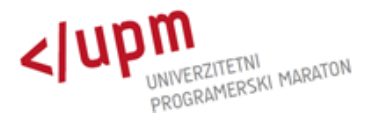

### **Hammingova razdalja**

Zamenjaj vprašaje z 0 in 1, da bo vsota Hammingovih razdalj po vseh poravnavah čim manjša.

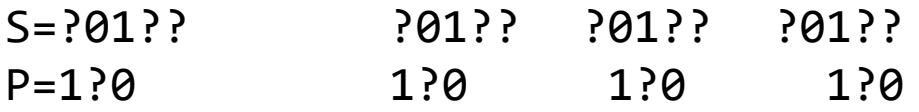

- recimo, da v S ni vprašajev
	- za vsak P<sub>i</sub> izberemo bolj pogost znak 0/1
- na poravnave med znaki, ki niso '?', ne moremo vplivati
- požrešna strategija?

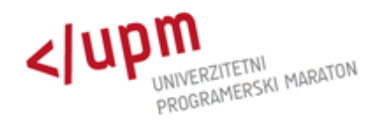

### **Hammingova razdalja**

• minimalni prerez (izvor, ponor, znaki '?' v S ali P)

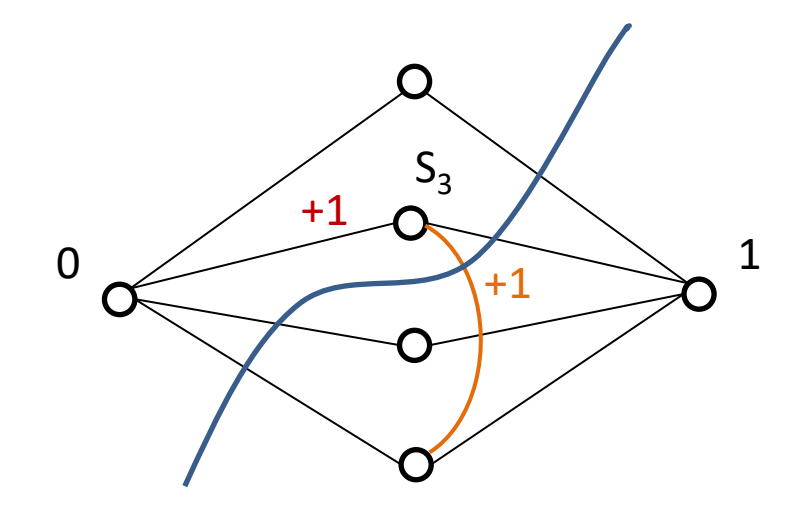

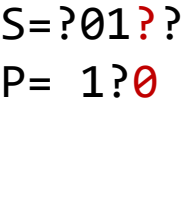

 $S = ?01$ ? P= 1?0

- učinkovit algoritem
	- Ford-Fulkerson (capacity scaling)
	- Dinitz

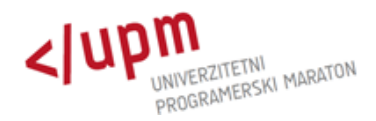